МИНИСТЕРСТВО СЕЛЬСКОГО ХОЗЯЙСТВА РОССИЙСКОЙ ФЕДЕРАЦИИ ТЕХНОЛОГИЧЕСКИЙ ИНСТИТУТ – ФИЛИАЛ ФЕДЕРАЛЬНОГО ГОСУДАРСТВЕННОГО БЮДЖЕТНОГО ОБРАЗОВАТЕЛЬНОГО УЧРЕЖДЕНИЯ ВЫСШЕГО ОБРАЗОВАНИЯ «УЛЬЯНОВСКИЙ ГОСУДАРСТВЕННЫЙ АГРАРНЫЙ УНИВЕРСИТЕТ ИМЕНИ П.А.СТОЛЫПИНА»

> «УТВЕРЖДАЮ» Зам. директора по учебной и воспитательной работе \_\_\_\_\_\_\_\_\_\_\_\_\_И.А. Авдонина «О7» летя 2019 г.

# РАБОЧАЯ ПРОГРАММА ДИСЦИПЛИНЫ

# **ОБЩАЯ ЭЛЕКТРОТЕХНИКА И ЭЛЕКТРОНИКА**

Направление подготовки: 23.03.03 Эксплуатация транспортнотехнологических машин и комплексов (академический бакалавриат) Профиль подготовки: автомобили и автомобильное хозяйство Квалификация выпускника: бакалавр Форма обучения: очная, заочная

г. Димитровград – 2019 г.

### **1. ЦЕЛИ ОСВОЕНИЯ ДИСЦИПЛИНЫ**

**Цель -** дать будущим выпускникам теоретические и практические знания по методам исследования, расчета и практическому применению электромагнитных процессов и преобразователей энергии.

#### **Задачи дисциплины:**

- развить способность использовать информационно-коммуникационные технологии в профессиональной деятельности.

- развить способность ориентироваться в условиях частой смены технологий в профессиональной деятельности.

- развить способность понимать сущность электромагнитных явлений и их прикладное значение для создания, передачи и распределения электроэнергии как универсального посредника между источниками энергии и потребителями; для решения проблем передачи и распределения информации, электроники, автоматики, управления, информационно-измерительной и вычислительной техники.

- *развить способность понимать сущность и развивать способности применения теоретических и практических знаний в области электротехники и электроники, необходимых технику в его практической деятельности.*

#### **2. МЕСТО ДИСЦИПЛИНЫ В СТРУКТУРЕ ОПОП ВО**

Дисциплина «Общая электротехника и электроника» относится к базовой части теоретического блока Б1, учебного плана Б1.Б20.

Дисциплина «Общая электротехника и электроника» базируется на знаниях, полученных в рамках школьного курса физики, или соответствующих дисциплин среднего профессионального образования.

Дисциплина «Общая электротехника и электроника» создает теоретическую и практическую основу для изучения последующих дисциплин: «Электротехника и электрооборудование транспортно-технологических машин и комплексов» и «Гидравлические и пневматические системы транспортнотехнологических машин и комплексов».

# **3. КОМПЕТЕНЦИИ ОБУЧАЮЩЕГОСЯ, ФОРМИРУЕМЫЕ В РЕЗУЛЬТАТЕ ОСВОЕНИЯ ДИСЦИПЛИНЫ**

**Процесс изучения дисциплины направлен на формирование общепрофессиональной компетенции**: готовностью применять систему фундаментальных знаний (математических, естественнонаучных, инженерных и экономических) для идентификации, формулирования и решения технических и технологических проблем эксплуатации транспортно-технологических машин и комплексов (ОПК-3).

В результате освоения дисциплины «Общая электротехника и электроника» обучающийся должен:

а) **знать**

- электротехническую терминологию и символику;

- основные законы электротехники; основные величины, характеризующие электрические и магнитные цепи и поля и единицы их измерения;

- принципы устройства основных электронных приборов;

- принципы электрических измерений электрических и неэлектрических величин;

- свойства и области применения основных электротехнических и электронных устройств.

#### б) **уметь**

- читать электрические и электронные схемы;

- рассчитывать электрические и магнитные цепи и поля;

- выбирать электроизмерительные приборы и измерять основные - электрические и неэлектрические величины;

- анализировать работу электротехнических устройств.

### в) **владеть**

- навыками планирования и практического выполнения действий, составляющих указанные умения в отведенное на выполнение контрольного задания время;

- навыками самоанализа результатов, в частности, навыков моделирования объектов и электромагнитных процессов с использованием современных вычислительных средств.

| $N_2$<br>$\boldsymbol{\Pi}$ | Разделы, темы,<br>дисциплины                                                                                                    | Кол-во часов кон-<br>тактной и само-<br>стоятельной работы<br>очная/заочная | Общепрофессиональная<br>компетенция | Общее ко-<br>личество<br>компетенций |
|-----------------------------|----------------------------------------------------------------------------------------------------|-----------------------------------------------------------------------------|-------------------------------------|--------------------------------------|
| $\mathbf{1}$                | Введение. Электриче-<br>ские и магнитные це-<br>пи. Основные опре-<br>деления, топологиче-<br>ские параметры и ме-<br>тоды расчета<br>элек-<br>трических цепей. | 16/12                                                                       | $OIIK-3$                            | $\mathbf{1}$                         |
| $\overline{2}$              | Анализ и расчёт ли-<br>нейных цепей пере-<br>менного тока.                                                                                                    | 13/15                                                                       | $OIIK-3$                            | $\mathbf{1}$                         |
| 3.                          | Анализ и расчёт элек-<br>трических цепей с не-<br>линейными<br>элемен-<br>тами.                                                                                 | 13/15                                                                       | $OIIK-3$                            | $\mathbf{1}$                         |
| 4.                          | Анализ и расчёт маг-<br>нитных цепей.                                                                                                    | 12,5/15                                                                     | $OIIK-3$                            | $\mathbf{1}$                         |
| 5.                          | Электромагнитные<br>устройства<br>$\boldsymbol{\mathrm{M}}$<br>элек-<br>трические<br>машины.<br>Электромагнитные<br>устройства.<br>Транс-<br>форматоры.         | 13/15                                                                       | $OIIK-3$                            | $\mathbf{1}$                         |
| 6.                          | Машины постоянного<br>$(M\Pi T)$ .<br>тока<br>Асин-<br>хронные<br>машины.<br>Синхронные машины.                                                                 | 12,5/12                                                                     | $OIIK-3$                            | $\mathbf{1}$                         |
| $\overline{7}$              | Основы электроники.<br>Элементная база со-<br>временных электрон-<br>ных устройств.                                                                             | 15/12                                                                       | $OIIK-3$                            | $\mathbf{1}$                         |
| 8                           | Электрические изме-<br>рения и приборы.                                                                                                    | 13/12                                                                       | $OIIK-3$                            | $\mathbf{1}$                         |
| ВСЕГО:                      |                                                                                                    | 108/108                                                                     |                                     |                                      |

**Матрица формирования компетенций по дисциплине**

 $\overline{ }$ 

# **4. СТРУКТУРА И СОДЕРЖАНИЕ ДИСЦИПЛИНЫ**

Общая трудоемкость дисциплины составляет 3 зачетных единиц, 108 часов, в том числе контактной работы 39,2 часа (очная форма)

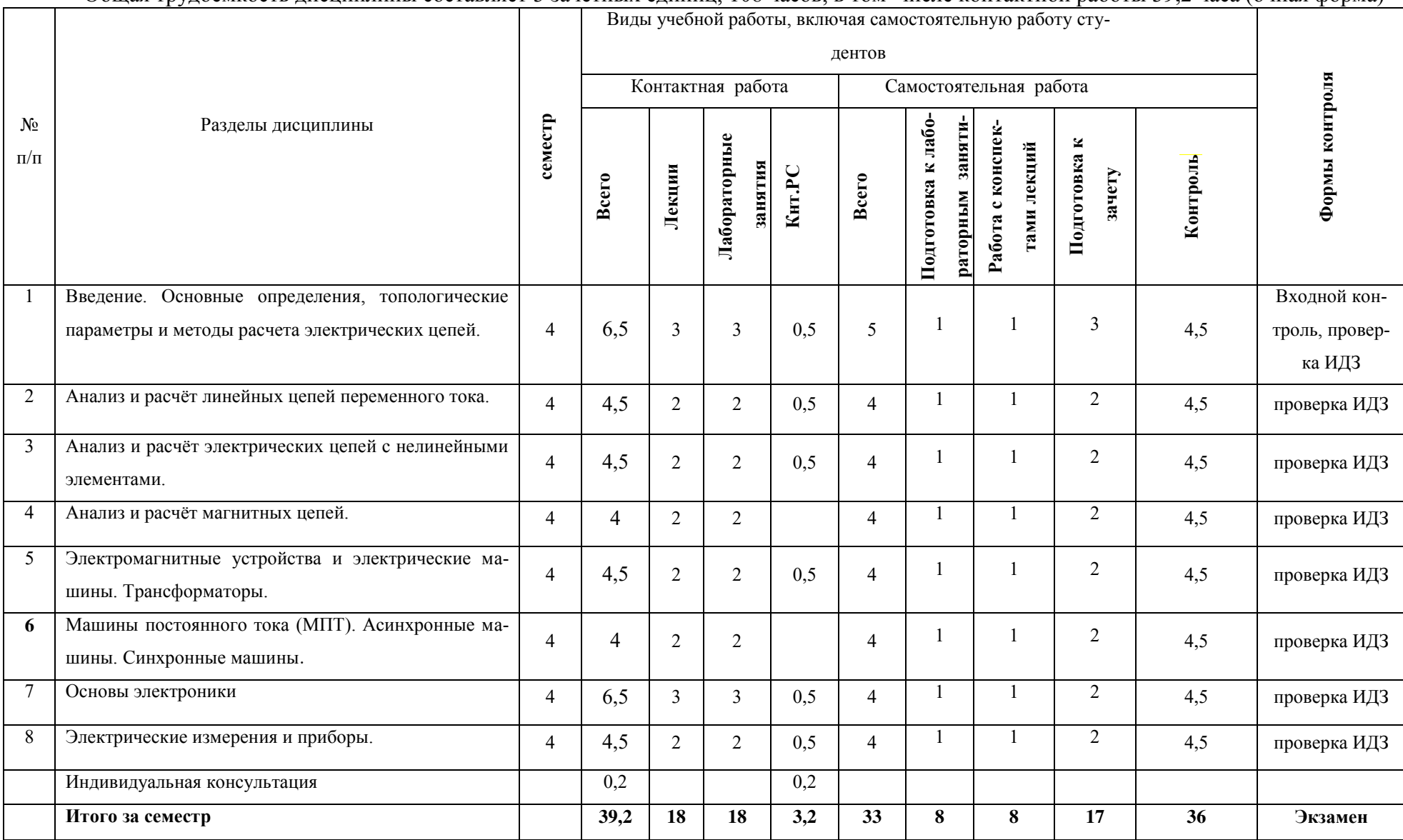

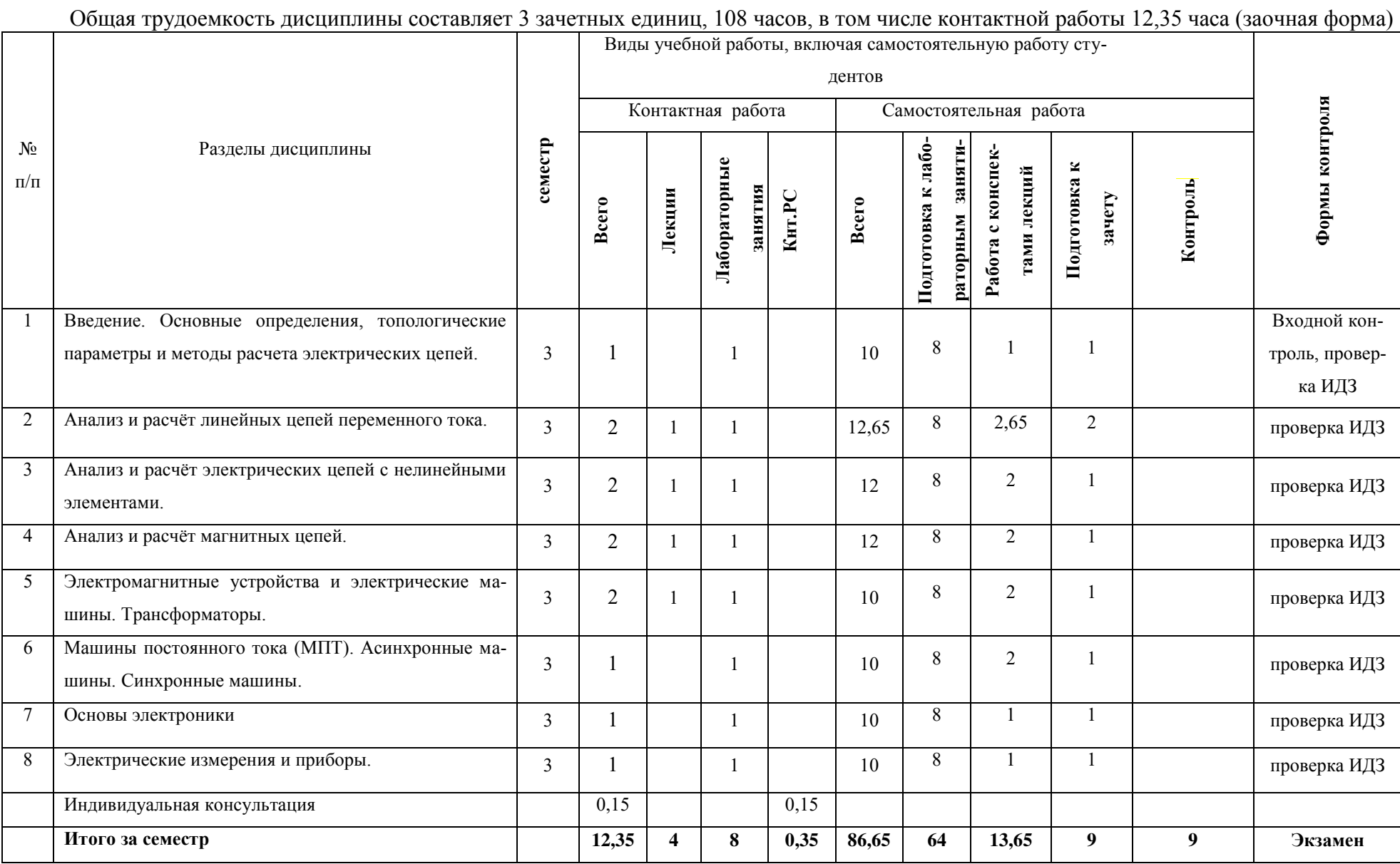

#### **Содержание дисциплины:**

#### **Тема 1.Введение. Электрические и магнитные цепи.**

Основные определения, топологические параметры и методы расчета электрических цепей». Теория линейных электрических цепей (цепи постоянного, синусоидального и несинусоидального токов), методы анализа линейных цепей с двухполюсными и многополюсными элементами; трехфазные цепи; переходные процессы в линейных цепях и методы их расчета; нелинейные электрические и магнитные цепи постоянного и переменного тока; теория электромагнитного поля, электрическое поле; стационарное электрическое и магнитное поля; переменное электромагнитное поле; поверхностный эффект и эффект близости.

#### **Тема 2. Анализ и расчёт линейных цепей переменного тока.**

Электрическая цепь и ее составные элементы. Источники и потребители электроэнергии. Построение потенциальных диаграмм. Законы Ома и Кирхгофа. Энергетический баланс в электрических цепях. Расчеты электрических цепей постоянного тока. Методы расчета линейных электрических цепей с одним или несколькими источниками энергии. Методы: контурных токов, преобразования схемы, узлового напряжения эквивалентного генератора, наложения.Получение переменного тока. Синусоидальные ЭДС, напряжение и ток. Электрическая цепь переменного тока с активным сопротивлением, индуктивностью и емкостью. Последовательное соединение активного, индуктивного и емкостного элементов в цепях однофазного переменного тока. Активная, реактивная и полная проводимости. Параллельное соединение активного, индуктивного и емкостного элементов. Резонанс токов. Мощность в электрических цепях переменного тока. Расчет цепей однофазного переменного тока. Символический метод расчета. Цепи трехфазного тока. Получение трехфазного тока. Соединение фаз генератора звездой и треугольником. Фазные и линейные напряжения и токи. Трехпроводная и четырехпроводная трехфазные цепи. Назначение нулевого провода. Схемы соединений потребителей в звезду и треугольник. Активная, реактивная и полная мощности в цепях трехфазного тока. Расчет трехфазных цепей при симметричных и несимметричных нагрузках.

# **Тема 3. Анализ и расчёт электрических цепей с нелинейными элементами.**

Вольтамперные характеристики нелинейных элементов. Статическое и дифференциальное сопротивления. Графический метод расчета цепей с линейными элементами. Аналитические методы расчета нелинейных цепей. Общие сведения о нелинейных цепях переменного тока. Нелинейные элементы как генератор высших гармоник тока и напряжения. Нелинейная индуктивность в цепи переменного тока. Схема замещения и векторная диаграмма цепи.

#### **Тема 4. Анализ и расчёт магнитных цепей.**

Основные величины и соотношения, характеризующие магнитное поле. Ферромагнитные материалы и их свойства. Классификация магнитных цепей. Законы магнитных цепей. Расчет магнитных цепей.

# **Тема 5. Электромагнитные устройства и электрические машины. Электромагнитные устройства. Трансформаторы.**

Трансформаторы. Назначение и область применения. Устройство и принцип действия однофазного трансформатора. Коэффициент трансформации. Уравнение электрического и магнитного состояния трансформатора, векторные диаграммы. Работа трансформатора на холостом ходу и под нагрузкой. Внешние характеристики. Потери мощности и их определение. Трехфазные трансформаторы. Понятие о группах соединения. Автотрансформаторы. Сварочные трансформаторы. Измерительные трансформаторы тока и напряжения. Электрические машины. Физические явления в электрических машинах. Классификация электрических машин и области их применения. Машины постоянного тока. Устройство и принцип действия генератора постоянного тока. Самовозбуждение генератора. Характеристики генераторов. Устройство, принцип действия двигателя постоянного тока. Уравнение вращающего момента и частоты вращения якоря. Способы возбуждения. Пуск двигателя. Регулирование частоты вращения. Механические характеристики. Особенности двигателей с различными способами возбуждения. Машины переменного тока. Устройство и принцип действия трехфазного асинхронного двигателя.

# **Тема 6. Машины постоянного тока (МПТ). Асинхронные машины. Синхронные машины.**

Устройство и принцип действия генератора постоянного тока. Уравнение ЭДС и электромагнитного момента якоря. Самовозбуждение генератора. Характеристики генераторов. Устройство, принцип действия двигателя постоянного тока. Уравнение вращающего момента и частоты вращения якоря. Способы возбуждения. Пуск двигателя. Регулирование частоты вращения. Механические характеристики. Особенности двигателей с различными способами возбуждения.

# **Тема 7. Основы электроники. Элементная база современных электронных устройств.**

Электровакуумные и газоразрядные приборы. Полупроводниковые элементы. Источники вторичного электропитания. Устройства питания электронной аппаратуры. Усилители электрических сигналов. Электронные усилители и генераторы. Электронные устройства. Основы цифровой электроники. Микропроцессорные средства.

#### **Тема 8. Электрические измерения и приборы.**

Основные метрологические термины и определения. Виды и методы измерений. Классификация электроизмерительных приборов. Погрешности измерений и измерительных приборов. Электромеханические показывающие приборы прямого действия. Структурная схема, общие узлы и детали. Основные системы: магнитоэлектрическая, электромагнитная, электродинамическая, электростатическая и индукционная. Измерение тока, напряжения, сопротивлений, мощности и учет энергии. Принцип измерения неэлектрических величин. Преобразователи неэлектрических величин: параметрические и генераторные.

### **5. ОБРАЗОВАТЕЛЬНЫЕ ТЕХНОЛОГИИ**

Организация занятий по дисциплине «Общая электротехника и электроника» проводится по видам учебной работы - лекции, лабораторные занятия, самостоятельная работа. В соответствии с требованиями ФГОС ВОпо направлению подготовки бакалавра реализация компетентностного подхода предусматривает использование в учебном процессе активных и интерактивных форм проведения лекционных и лабораторных занятий в сочетании с внеаудиторной работой с целью формирования и развития профессиональных навыков обучающихся.

**Часть лекционных занятий** проводится в аудитории с применением мультимедийного проектора в виде интерактивной формы. Основные моменты лекционных занятий конспектируются. Отдельные темы предлагаются для самостоятельного изучения с обязательным составлением конспекта.

**Лабораторные занятия проводятся**в аудитория, оборудованных необходимыми наглядными материалами.

**Самостоятельная работа**по дисциплине включает:

- самоподготовку к лабораторным занятиям по конспектам, учебной литературе и с помощью электронных ресурсов;
	- подготовка рефератов, докладов;

подготовка к текущему тестированию по разделам дисциплины.

 Синхронное взаимодействие обучающегося с преподавателей может осуществляться с помощью чата, созданного по дисциплине «Общая электротехника и электроника» на платформе «Moodle»

http://www.moodle.ugsha.ru/course/category.php?id=378

Чат предназначен для обсуждения учебного материала в онлайн режиме в течение времени, предназначенного для освоения дисциплины.

Асинхронное обучение в виде самостоятельной работы и контроля самостоятельной работы по дисциплине включает:

- самоподготовку к занятиям по конспектам, учебной и научной литературе с помощью электронных ресурсов и реальных книжных ресурсов библиотеки;

- оформление и подготовка докладов по анализу литературных источников отечественных и зарубежных исследователей;

- выступление с презентациями;

- подготовка к тестированию.

**Информационные компьютерные технологии в обучении включают в себя:**

1. Работу студентов под непосредственным воздействием преподавателя, который в опосредованной интерактивной форме проводит:

изложение нового материала: в форме лекции; в форме проблемной беседы; на основе демонстрационного объяснения с применением мультимедийных средств или интерактивной доски; методическое сопровождение и объяснение технологии решения задач;

повторение и закрепления учебного материала в форме диалога;

сопровождение доклада, подготовленного студентом.

2. Работа в интерактивной форме при консультационном сопровождении преподавателя:

повторение и закрепление материала в форме диалога, при котором источником вопросов является не преподаватель, а компьютер;

дискуссии типа «мозговой штурм» при поиске решения задач;

выполнение студентами пошагового задания или серии связанных заданий.

3. Соревновательная работа в группах при методической поддержке преподавателя:

изучение нового материала с использованием обучающего сценария;

решение интерактивных задач или заданий из состава интерактивных тренажеров, с элементами соревнования групп;

работа с информационными материалами на компьютере.

4. Индивидуальная работа студентов на аудиторных занятиях при методической поддержке преподавателя:

изучение нового материала с использованием обучающего сценария;

тренинги по отработке базовых навыков, необходимых для решения задач;

решение интерактивных задач в рамках группового или индивидуального характера;

или без поддержки преподавателя:

- выполнение проверочных и контрольных работ;
- тестирование.
- 5. Самостоятельная индивидуальная или групповая работа учащихся дома

или в компьютерном зале.

### **Программы проведения активных и интерактивных занятий по дисциплине «Общая электротехника и электроника»**

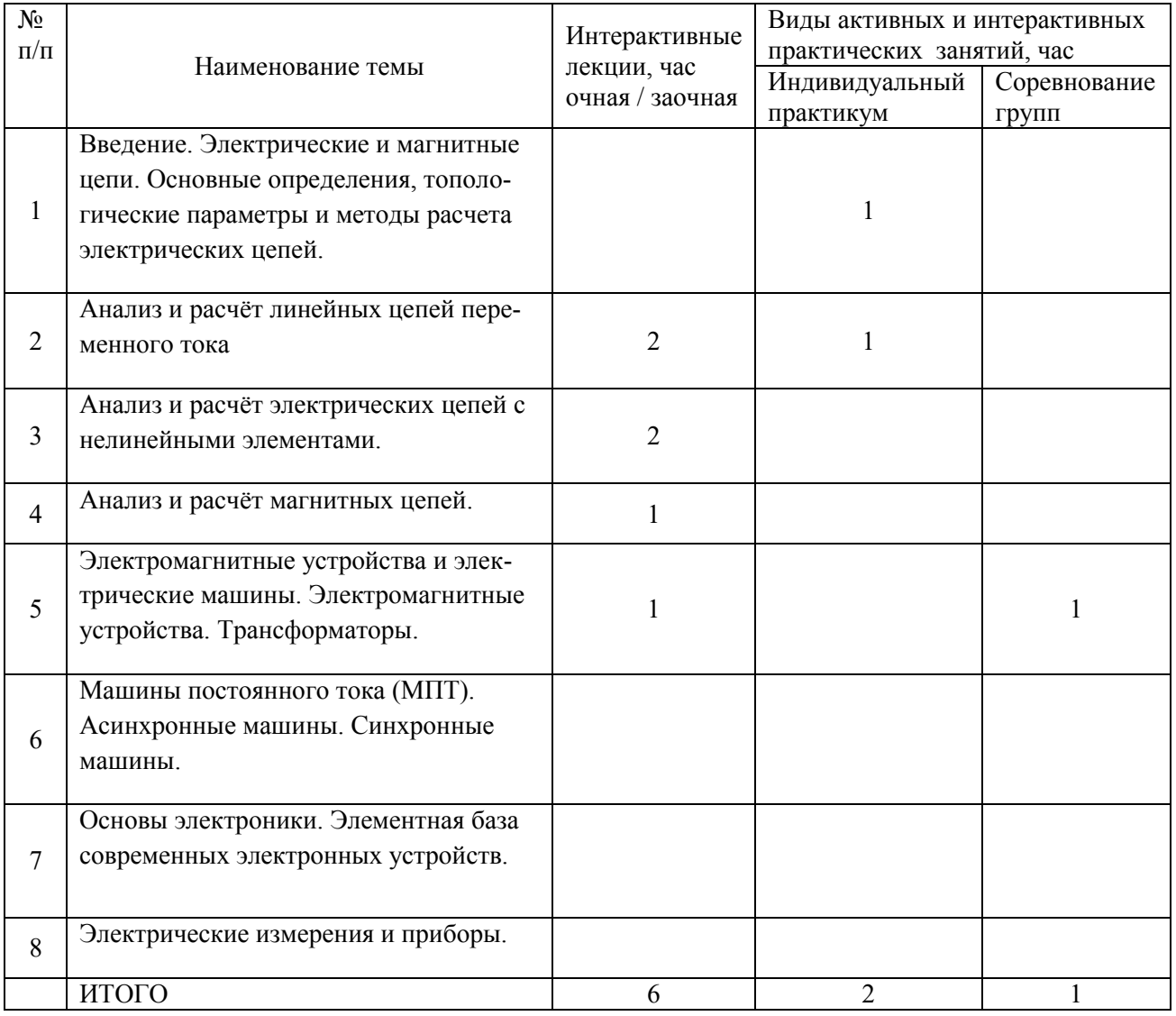

**Существенно, что на основе одного и того же виртуального учебного объекта могут быть организованы различные по форме учебные занятия.**

Например, обучающий сценарий может быть использован для проведения лекции, проблемной беседы, группового или индивидуального изучения нового материала в компьютерном классе или дома.

Отметим, что программное средство учебного назначения не заменяет учебник, задачник, практикум по решению задач, но позволяют дополнить воз-

можности традиционных средств учения богатым визуальным рядом, индивидуализированным тренажем и контролем.

Таким образом, имеются следующие варианты использования преподавателем разрабатываемой среды **в режиме интерактивной системы:**

1. представление фрагментов демонстрационных блоков при объяснении нового материала с использованием интерактивной доски или мультимедийного проектора;

2. объяснение приемов решения задач в том же режиме;

3. проведение занятий фронтальной работы типа «мозговой штурм» решения интерактивных задач при поочередной работе учащихся на одном компьютере;

4. текущий и семестровый контроль знаний;

5. повторение и выполнение части домашних заданий.

Режимы 1-3 предполагают работу в кабинете электротехники с комплексом демонстраций и сценариев семинаров; режимы 4-5 – в компьютерном классе с комплексом интерактивных тренажеров режим 6 – в домашних условиях с комплексом интерактивных материалов для организации самостоятельной работы студентов.Объяснение порядка и способов решения задач преподавателем с вызовом студентов к доске для самостоятельного выполнения элементов решения и с интеллектуальной поддержкой их всем классом проходят в учебном кабинете с использованием мультимедийного проектора или интерактивной доски. Материал может подаваться в декларативной форме или в форме проблемной беседы; программный компонент на этом этапе не обязательно содержит экспертную систему, поскольку процесс полностью контролируется учителем.

**1.***Соревнование групп* – относительно самостоятельное выполнение заданий учащихся на местах и у доски с поддержкой советами участников группы, методической помощью преподавателя и, как правило, реакциями экспертной системы.

**2.***Решение задач* – *групповая или индивидуальная работа с интерактивными задачами в компьютерном классе;* задания имеют более комплексный характер, более высокую сложность; при необходимости методическая поддержка преподавателя.

**3.***Обучающие, тренировочные и контрольные тесты, контрольные работы* – индивидуальная работа по выполнению интерактивных заданий в компьютерном классе, без поддержки педагога.

Для тестирования с использованием компьютера преподаватель заранее вводит в компьютеры тест и предлагает учащимся выполнить. Студент работает самостоятельно в течение 5…10 минут. Объём и характер заданий позволяют выявить знания за 5…10 минут. Подобную работу на доске или в тетради он способен выполнить в течение 15…20 минут.На одно задание есть несколько вариантов ответов. При ошибочном ответе студента появляется подсказка: соответствующее правило и примеры. При повторной ошибке появляется правильный ответ. Последовательность ошибочных действий студента сопровождается выведением на экран комментариев. Работа заканчивается выводом на экран статистической информации о количестве ошибок и выставленной оценке. Роль преподавателя в таком обучении - индивидуальная помощь конкретным студентам. Из выше сказанного следует, что знания усваиваются студентом благодаря его собственной деятельности, организуемой и управляемой так, чтобы студент имел перед собою реальные ориентиры, позволяющие ему совершать все действия правильно и одновременно контролировать себя.

# **Организация образовательного процесса для инвалидов и лиц с ограниченными возможностями здоровья**

Обучение по дисциплине «Общая электротехника и электроника» лиц относящихся к категории инвалидов и лиц с ограниченными возможностями здоровья осуществляется с учетом особенностей психофизического развития, индивидуальных возможностей и состояния здоровья таких обучающихся.

В случае возникновения необходимости обучения лиц с ограниченными возможностями здоровья в Университете предусматривается создание специальных условий, включающих в себя использование специальных образовательных программ, методов воспитания, дидактических материалов, специальных технических средств обучения коллективного и индивидуального пользования, предоставление услуг ассистента (помощника), оказывающего обучающимся необходимую техническую помощь, проведение групповых и индивидуальных коррекционных занятий, обеспечение доступа в здания Университета и другие условия, без которыхневозможно или затруднено освоение образовательных программ обучающимися с ограниченными возможностями здоровья. При получении высшего образования обучающимся с ограниченными возможностями здоровья предоставляются бесплатно учебная литература, а также услуги сурдопереводчиков и тифлосурдопереводчиков. С учетом особых потребностей обучающимся с ограниченными возможностями здоровья обеспечивается предоставление учебных, лекционным материалов в электронном виде.

# **6. ОЦЕНОЧНЫЕ СРЕДСТВА ДЛЯ ТЕКУЩЕГО КОНТРОЛЯ УСПЕВАЕ-МОСТИ, ПРОМЕЖУТОЧНОЙ АТТЕСТАЦИИ ПО ИТОГАМ ОСВОЕНИЯ ДИСЦИПЛИНЫ**

Фонд оценочных средств, сформированный для проведения входного, текущего контроля успеваемости обучающихся по дисциплине «Общая электротехника и электроника» разработан на основании Федерального закона Российской Федерации от 29 декабря 2012 г. №273-ФЗ «Об образовании в Российской Федерации»;

Фонд оценочных средств представлен в приложении рабочей программы и включает в себя:

• перечень компетенций с указанием этапов их формирования в процессе освоения образовательной программы;

• описание показателей и критериев оценивания компетенций на различных этапах их формирования, описание шкал оценивания;

• типовые контрольные задания или иные материалы, необходимые для оценки знаний, умений, навыков и (или) опыта деятельности, характеризующие этапы формирования компетенций в процессе освоения образовательной программы;

• методические материалы, определяющие процедуры оценивания знаний, умений, навыков и (или) опыта деятельности, характеризующих этапы формирования компетенций.

Форма промежуточной (по итогам изучения курса) аттестации – экзамен.

### **7. УЧЕБНО-МЕТОДИЧЕСКОЕ ОБЕСПЕЧЕНИЕ САМОСТОЯТЕЛЬНОЙ РАБОТЫ СТУДЕНТОВ**

1. Салахутдинов И.Р. Общая электротехника и электроника: краткий курс лекций / И.Р. Салахутдинов, С.А. Сутягин, А.А. Хохлов, А.Л. Хохлов - Димитровград: Технологический институт – филиал УлГАУ, 2019.- 20 с. — Текст : электронный //ЭОС Технологического института-филиала УГСХА: [сайт]. - URL: http://tiugsha.ru/docs/annotacii rp/23.03.03 ettmik/b1b20 kl.pdf - Режим доступа: для авторизир. пользователей

# **8. УЧЕБНО-МЕТОДИЧЕСКОЕ И ИНФОРМАЦИОННОЕ**

### **ОБЕСПЕЧЕНИЕ ДИСЦИПЛИНЫ**

### **а) основная литература**

1. Трубникова, В. Н. Электротехника и электроника. Часть 1. Электрические цепи: учебное пособие / В. Н. Трубникова. - Оренбург: Оренбургский государственный университет, ЭБС АСВ, 2014. - 137 c. - ISBN 2227-8397. — Текст: электронный // Электронно-библиотечная система IPR BOOKS : [сайт]. - URL: [http://www.iprbookshop.ru/33672.](http://www.iprbookshop.ru/33672)

2. Белоусов, А. В. Электротехника и электроника: учебное пособие / А. В. Белоусов. - Белгород : Белгородский государственный технологический университет им. В.Г. Шухова, ЭБС АСВ, 2015. - 185 c. - ISBN 2227-8397. - Текст: электронный // Электроннобиблиотечная система IPR BOOKS: [сайт]. - URL: [http://www.iprbookshop.ru/66690.](http://www.iprbookshop.ru/66690)

3. Земляков, В. Л. Электротехника и электроника: учебник / В. Л. Земляков. - Ростов-на-Дону: Издательство Южного федерального университета, 2008. - 304 c. - ISBN 978-5-9275-0454-1. - Текст: электронный // Электронно-библиотечная система IPR BOOKS: [сайт]. - URL: [http://www.iprbookshop.ru/47202.](http://www.iprbookshop.ru/47202)

4. Шандриков, А. С. Электротехника с основами электроники: учебное пособие / А. С. Шандриков. - Минск, 2016. - 320 c. - ISBN 978-985-503-577-1. - Текст: электронный // Электронно-библиотечная система IPR BOOKS : [сайт]. - URL: [http://www.iprbookshop.ru/67801.](http://www.iprbookshop.ru/67801)

5. Крутов, А. В. Теоретические основы электротехники : учебное пособие / А. В. Крутов, Э. Л. Кочетова, Т. Ф. Гузанова. - Минск: Республиканский институт профессионального образования, 2016. - 376 c. - ISBN 978-985-503-580-1. - Текст : электронный // Электронно-библиотечная система IPR BOOKS : [сайт]. - URL: [http://www.iprbookshop.ru/67742.](http://www.iprbookshop.ru/67742)

6. Бондаренко, А. В. Электротехника. Часть 1 : учебное пособие / А. В. Бондаренко, А. А. Лебедева. — Санкт-Петербург : Санкт-Петербургский государственный архитектурно-строительный университет, ЭБС АСВ, 2016. — 410 c. — ISBN 978-5-9227- 0696-4. — Текст : электронный // Электронно-библиотечная система IPR BOOKS : [сайт]. — URL: http://www.iprbookshop.ru/74388.

7. Алиев, И. И. Электротехника и электрооборудование. Учебное пособие для вузов / И. И. Алиев. — Саратов : Вузовское образование, 2014. — 1199 c. — ISBN 2227- 8397. — Текст : электронный // Электронно-библиотечная система IPR BOOKS : [сайт]. — URL: http://www.iprbookshop.ru/9654.

8. Блохин, А. В. Электротехника : учебное пособие / А. В. Блохин. — Екатеринбург : Уральский федеральный университет, ЭБС АСВ, 2014. — 184 c. — ISBN 978-5- 7996-1090-6. — Текст : электронный // Электронно-библиотечная система IPR BOOKS : [сайт]. — URL: [http://www.iprbookshop.ru/66230.](http://www.iprbookshop.ru/66230)

9. Сундуков, В. И. Общая электротехника и основы электроснабжения : учебное пособие / В. И. Сундуков. — Казань : Казанский государственный архитектурностроительный университет, ЭБС АСВ, 2017. — 96 c. — ISBN 978-5-7829-0538-5. — Текст : электронный // Электронно-библиотечная система IPR BOOKS : [сайт]. — URL: [http://www.iprbookshop.ru/73311.](http://www.iprbookshop.ru/73311)

10. Гордеев-Бургвиц, М. А. Общая электротехника и электроснабжение : учебное пособие / М. А. Гордеев-Бургвиц. — Москва : Московский государственный строительный университет, Ай Пи Эр Медиа, ЭБС АСВ, 2017. — 470 c. — ISBN 978-5-7264-1602- 1. — Текст : электронный // Электронно-библиотечная система IPR BOOKS : [сайт]. — URL: http://www.iprbookshop.ru/65651.

### **б) дополнительная литература:**

1.Забора, И. Г. Электротехника. Часть 1. Общие сведения. Электрические цепи и измерения : учебное пособие / И. Г. Забора, П. Д. Челышков. — Москва : Московский государственный строительный университет, ЭБС АСВ, 2017. — 214 c. — ISBN 978-5-7264-1809-4. — Текст : электронный // Электроннобиблиотечная система IPR BOOKS: [сайт]. — URL: http://www.iprbookshop.ru/76389.

2. Основы электротехники: учебное пособие / составители С.В. Маликов [и др.]. - Липецк : Липецкий ГПУ, 2018. - 67 с. - Текст : электронный // Электроннобиблиотечная система «Лань» : [сайт]. - URL: [https://e.lanbook.com/book/122412.](https://e.lanbook.com/book/122412)

### **в) программное обеспечение и информационные справочные системы: Программное обеспечение**

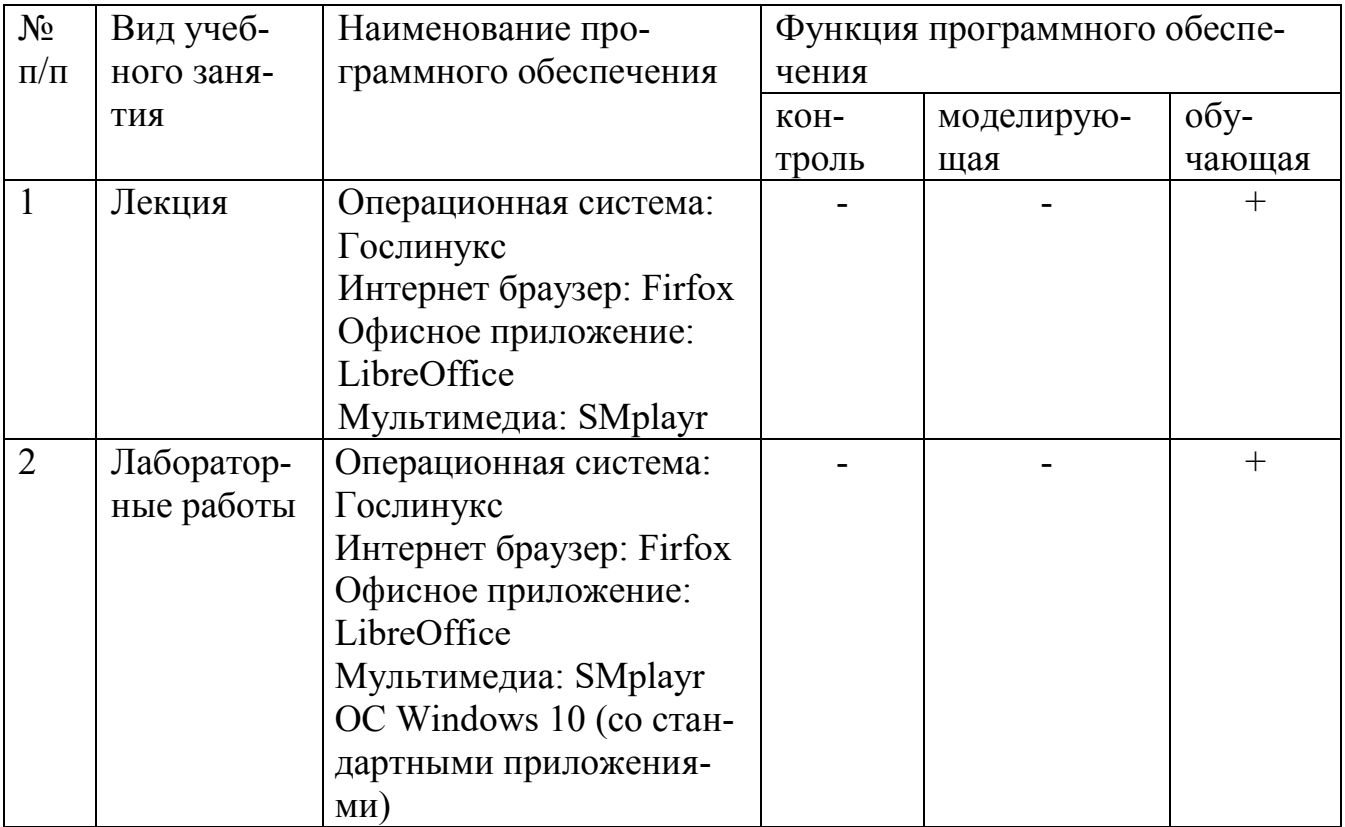

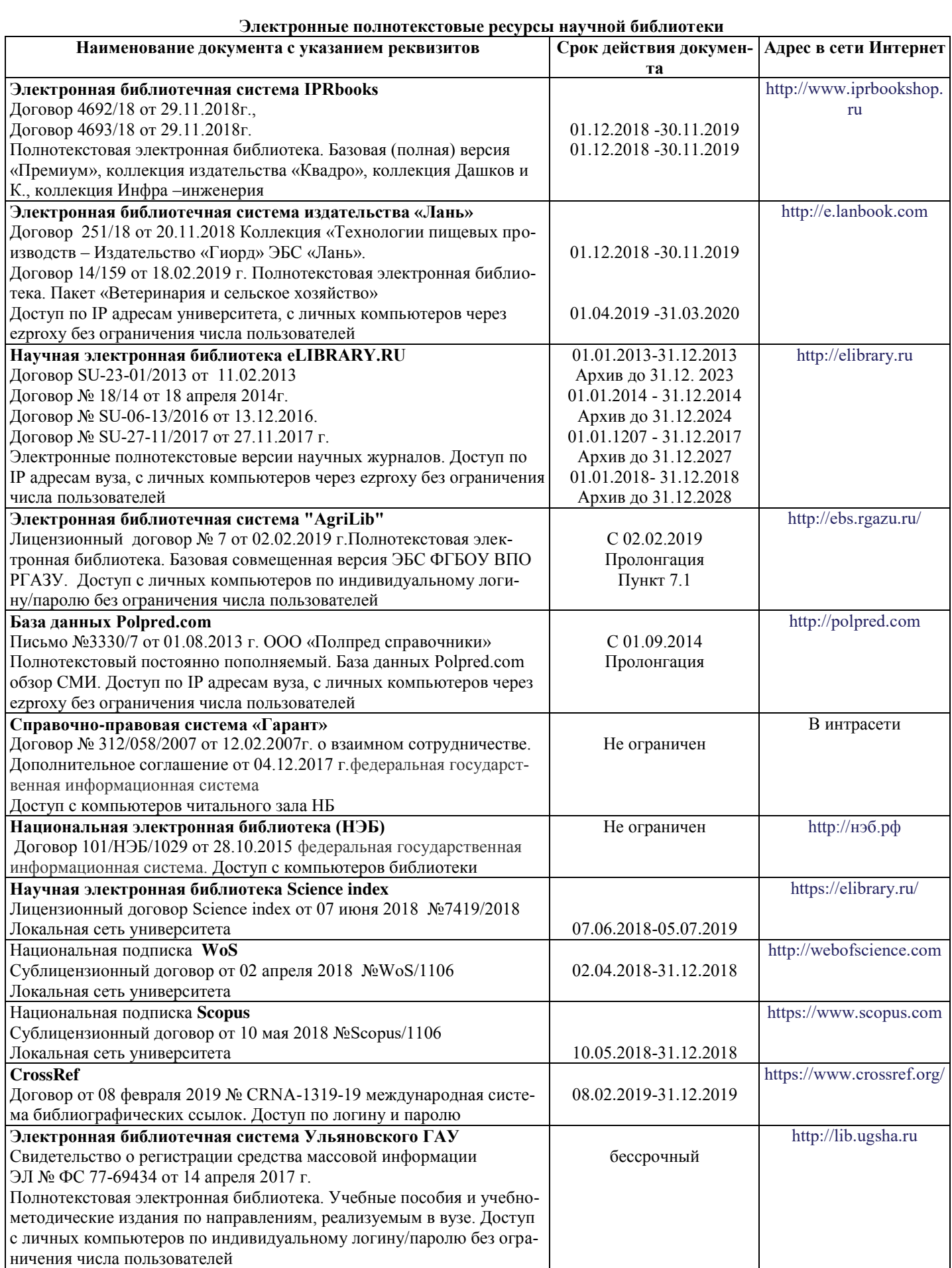

**Электронные полнотекстовые ресурсы научной библиотеки** (редакция от 10.12.2019)

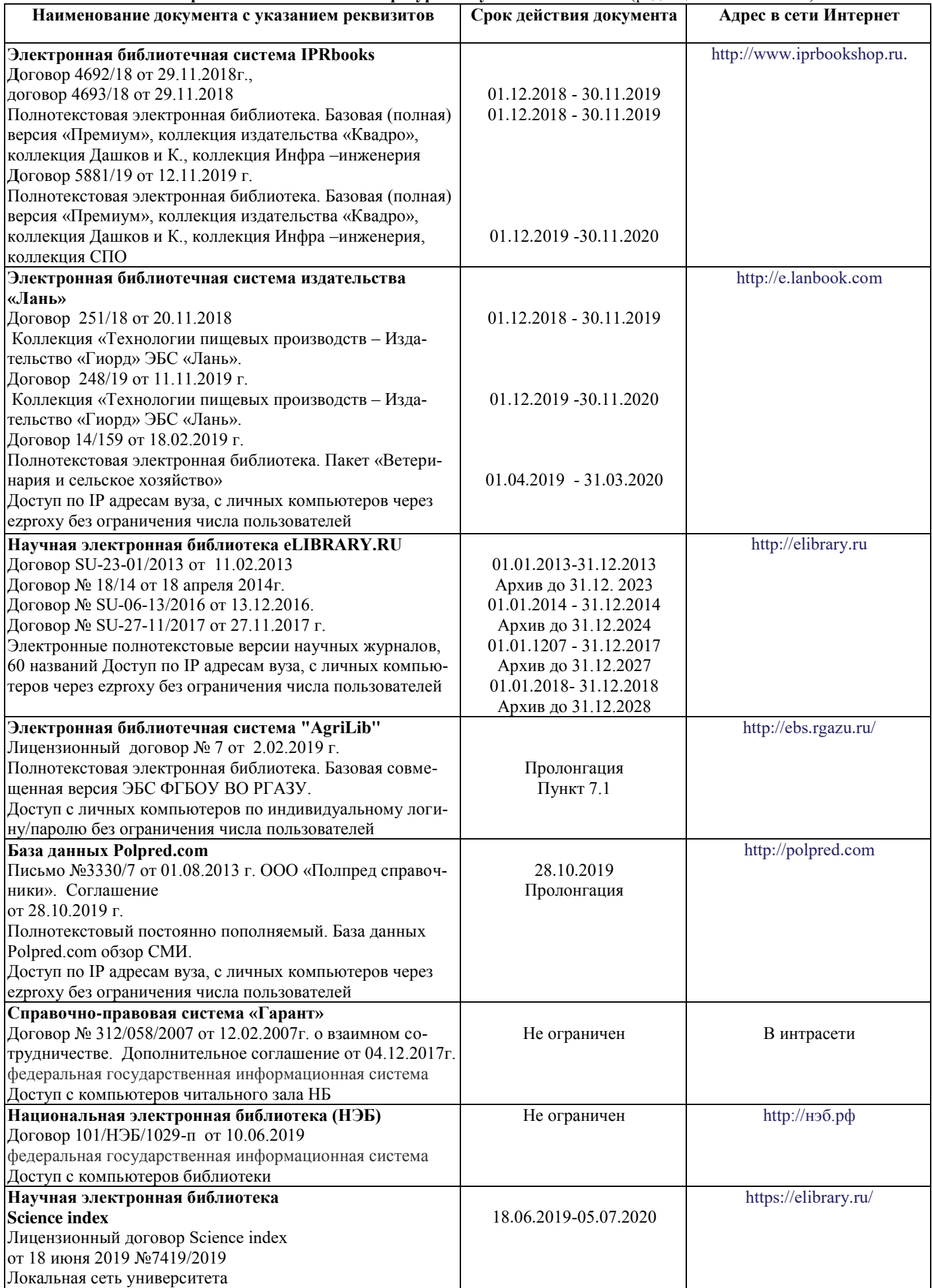

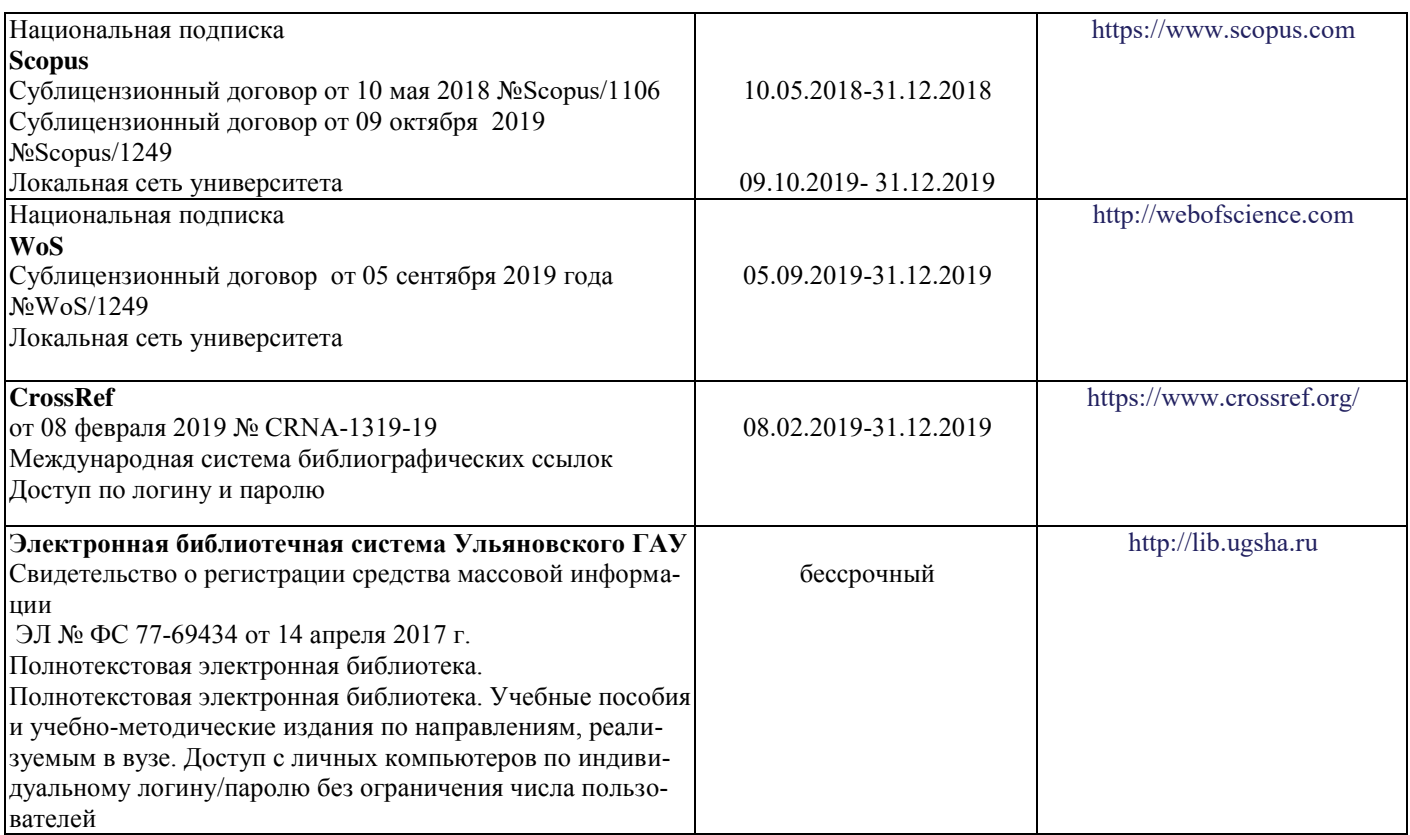

# **г) Периодическая печать:**

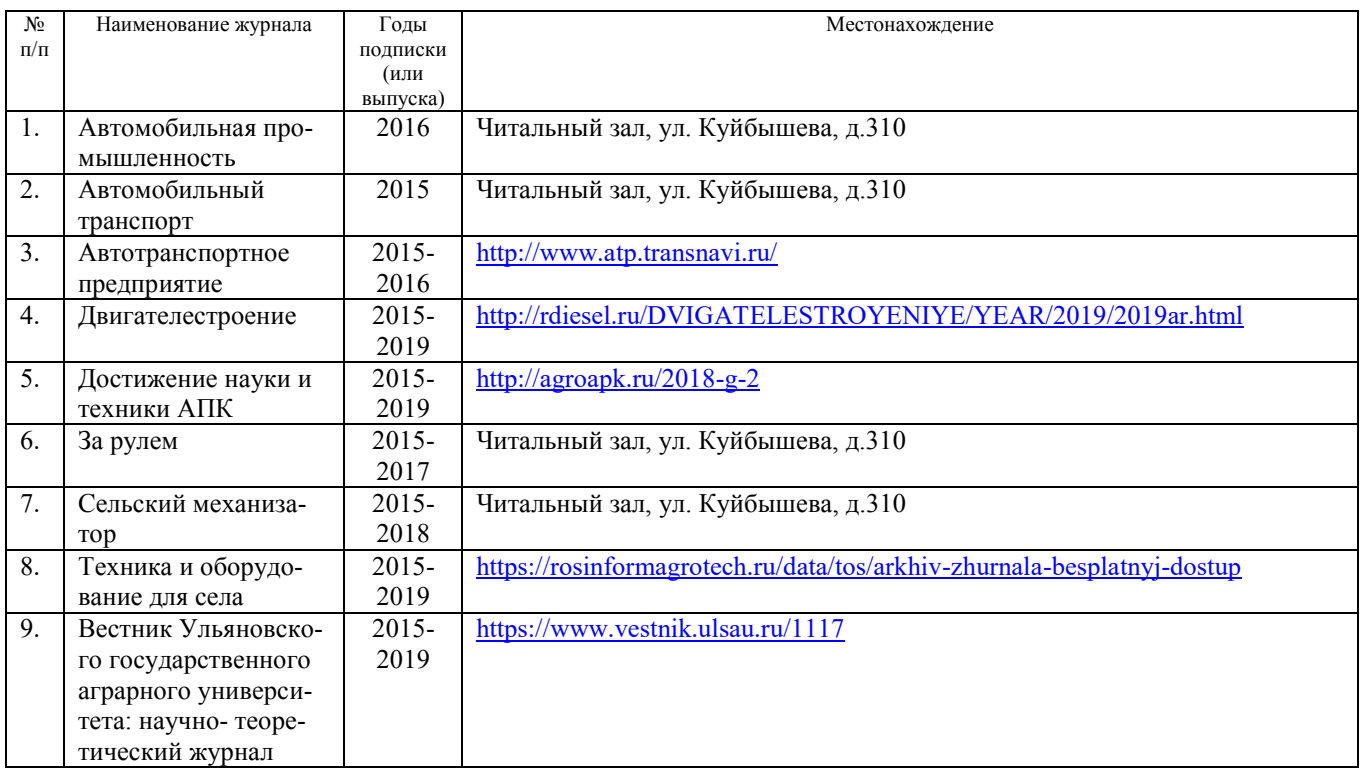

# *в)* **Электронные полнотекстовые ресурсы научной библиотеки**

# (редакция от 12.05.2020)

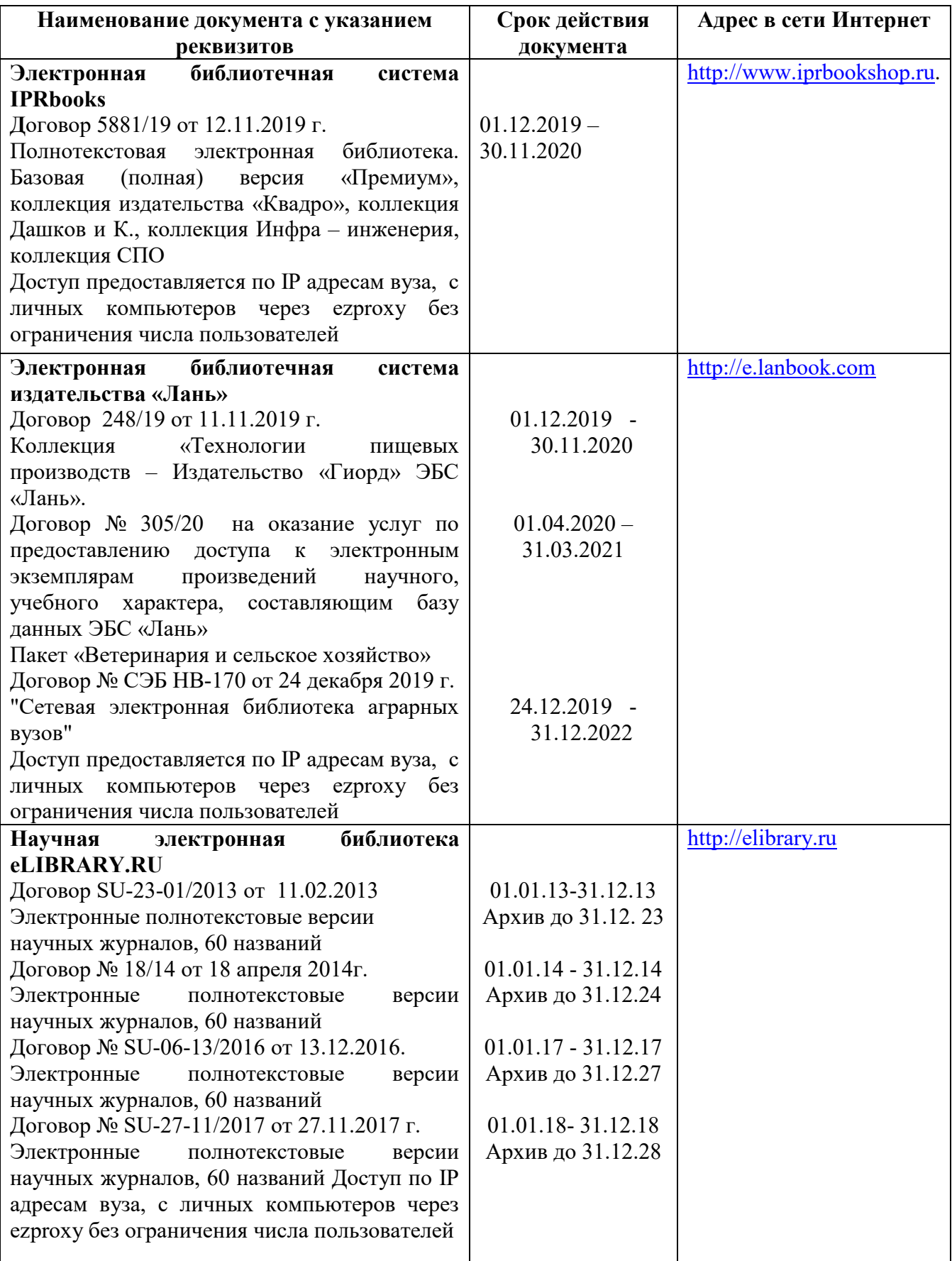

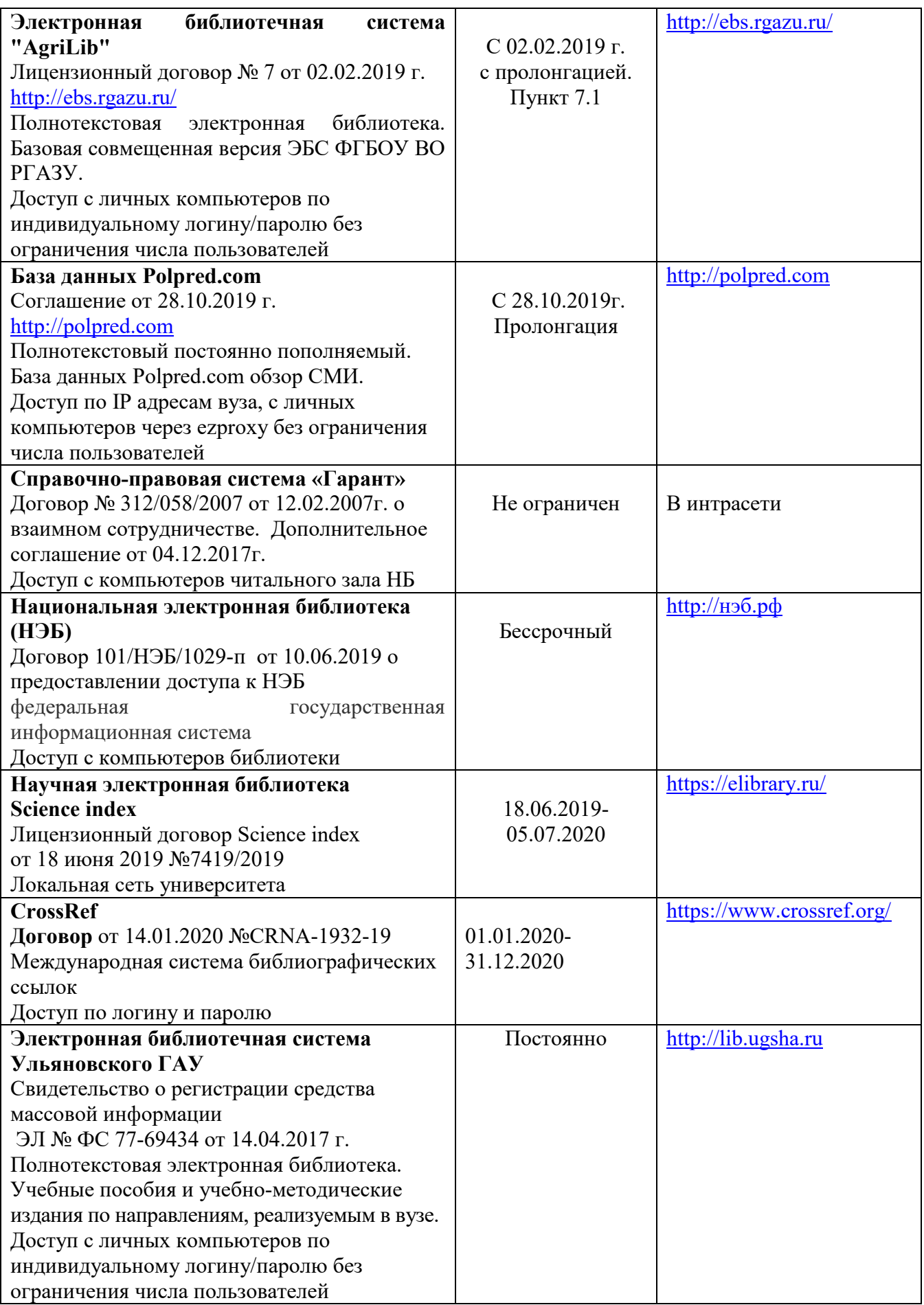

### **д) Интернет ресурсы:**

1. Министерство образования и науки Российской Федерации [Электронный ресурс]. – Режим доступа. – <https://minobrnauki.gov.ru/>, свободный. – Загл. с экрана.  $-$  Яз. рус.

2. Федеральный портал «Российское образование» [Электронный ресурс]. – Режим доступа. – [http://www.edu.ru](http://www.edu.ru/), свободный. – Загл. с экрана. – Яз. рус.

3. Информационная система «Единое окно доступа к образовательным ресурсам» [Электронный ресурс]. – Режим доступа. – [http://window.edu.ru](http://window.edu.ru/), свободный. – Загл. с экрана. – Яз. рус.

4. Федеральный центр информационно-образовательных ресурсов [Электронный ре-сурс]. – Режим доступа. – [http://fcior.edu.ru](http://fcior.edu.ru/), свободный. – Загл. с экрана. – Яз. рус.

5. Министерство сельского хозяйства РФ [Электронный ресурс]. – Режим доступа. –<http://mcx.ru/>, свободный. – Загл. с экрана. – Яз. рус.

6. Научная электронная библиотека eLIBRARY.RU [Электронный ресурс]. – Режим доступа. –<http://elibrary.ru/>, свободный. – Загл. с экрана. – Яз. рус.

7. Сельскохозяйственная электронная библиотека знаний [Электронный ресурс]. – Режим доступа: <http://www.cnshb.ru/akdil/>, свободный. – Загл. с экрана. – Яз. рус.

8. Центральная научная сельскохозяйственная библиотека Россельхозакаде-мии [Электронный ресурс]. – Режим доступа: <http://www.cnshb.ru/>, свободный. – Загл. с экрана. – Яз. рус.

9. Информационно-справочный портал. Проект Российской государственной библиотеки для молодежи [Электронный ресурс]. – Режим доступа: [www.library.ru](http://www.library.ru/) , свободный. – Загл. с экрана. – Яз. рус.

# **9. МАТЕРИАЛЬНО-ТЕХНИЧЕСКОЕ ОБЕСПЕЧЕНИЕ ДИСЦИПЛИНЫ**

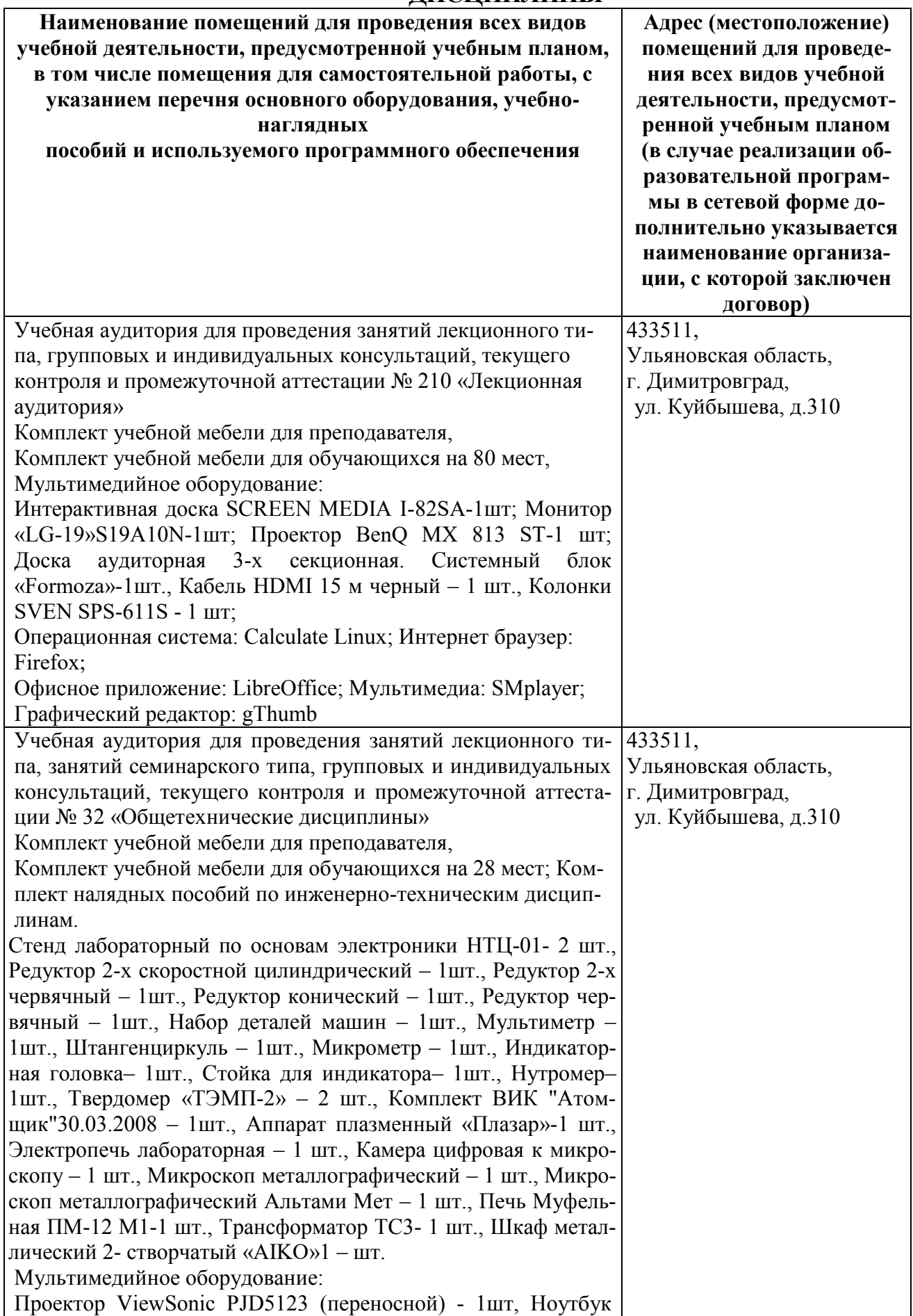

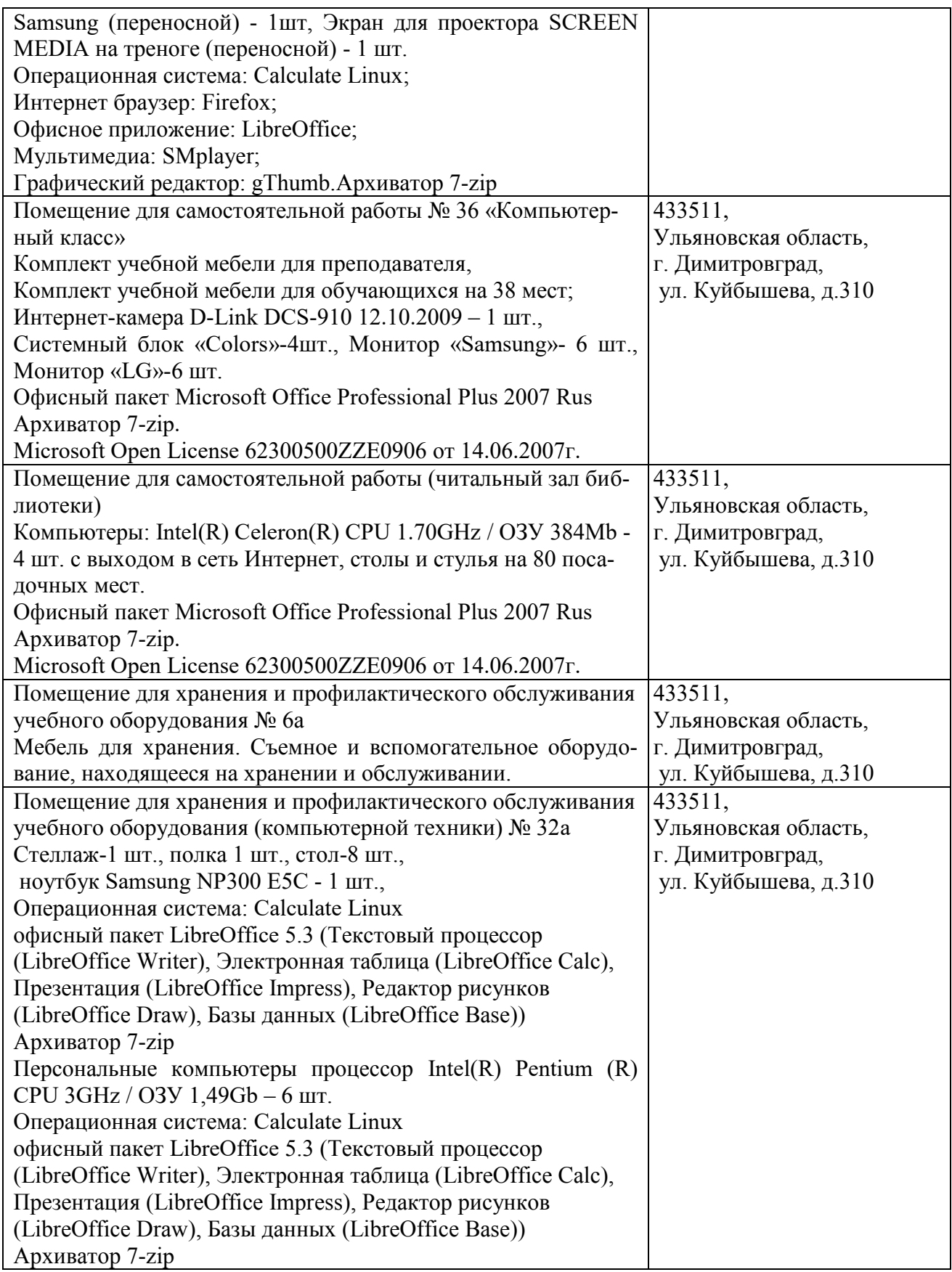

# **9. МАТЕРИАЛЬНО-ТЕХНИЧЕСКОЕ ОБЕСПЕЧЕНИЕ ДИСЦИПЛИНЫ** на 30.08.19 г.

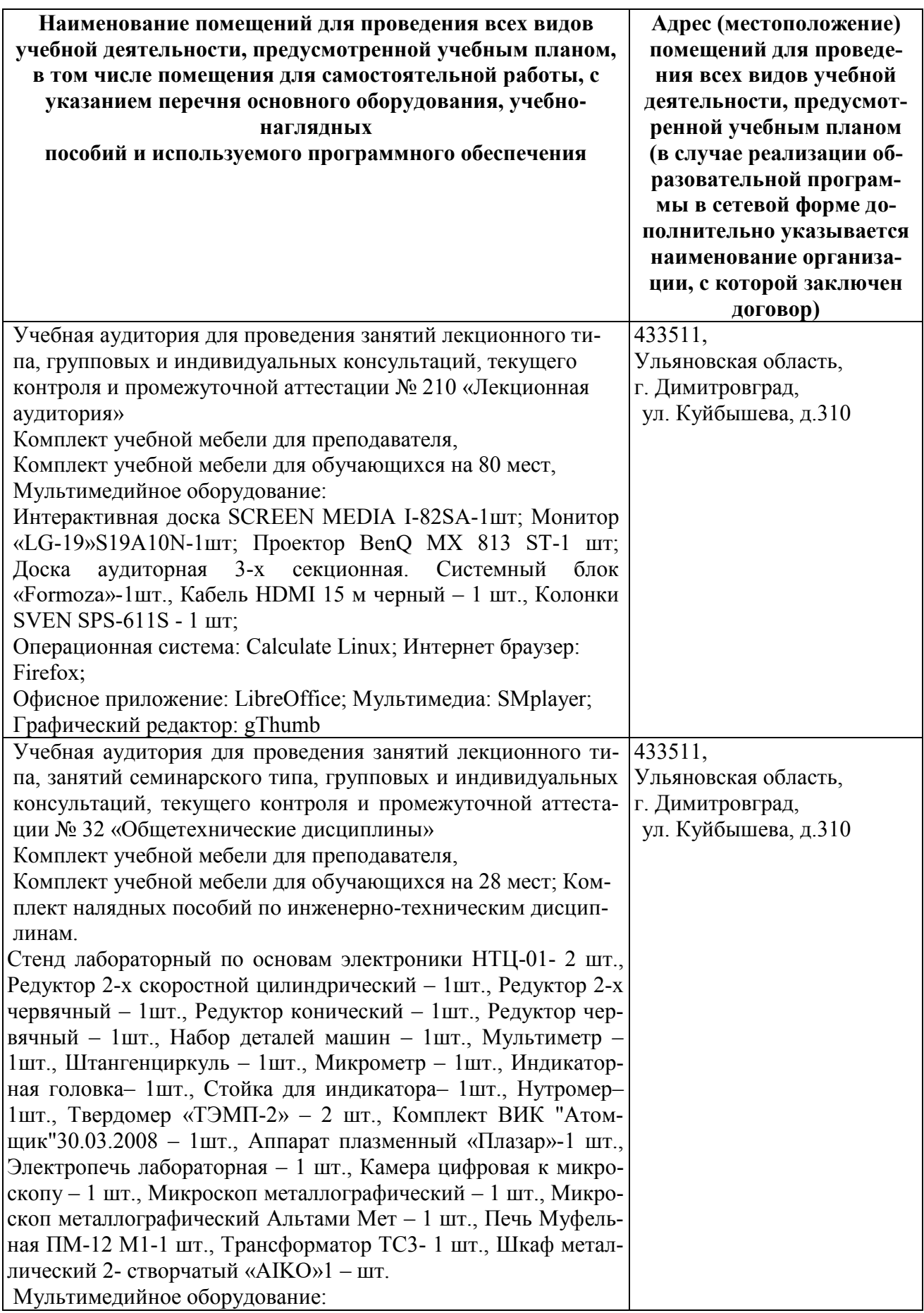

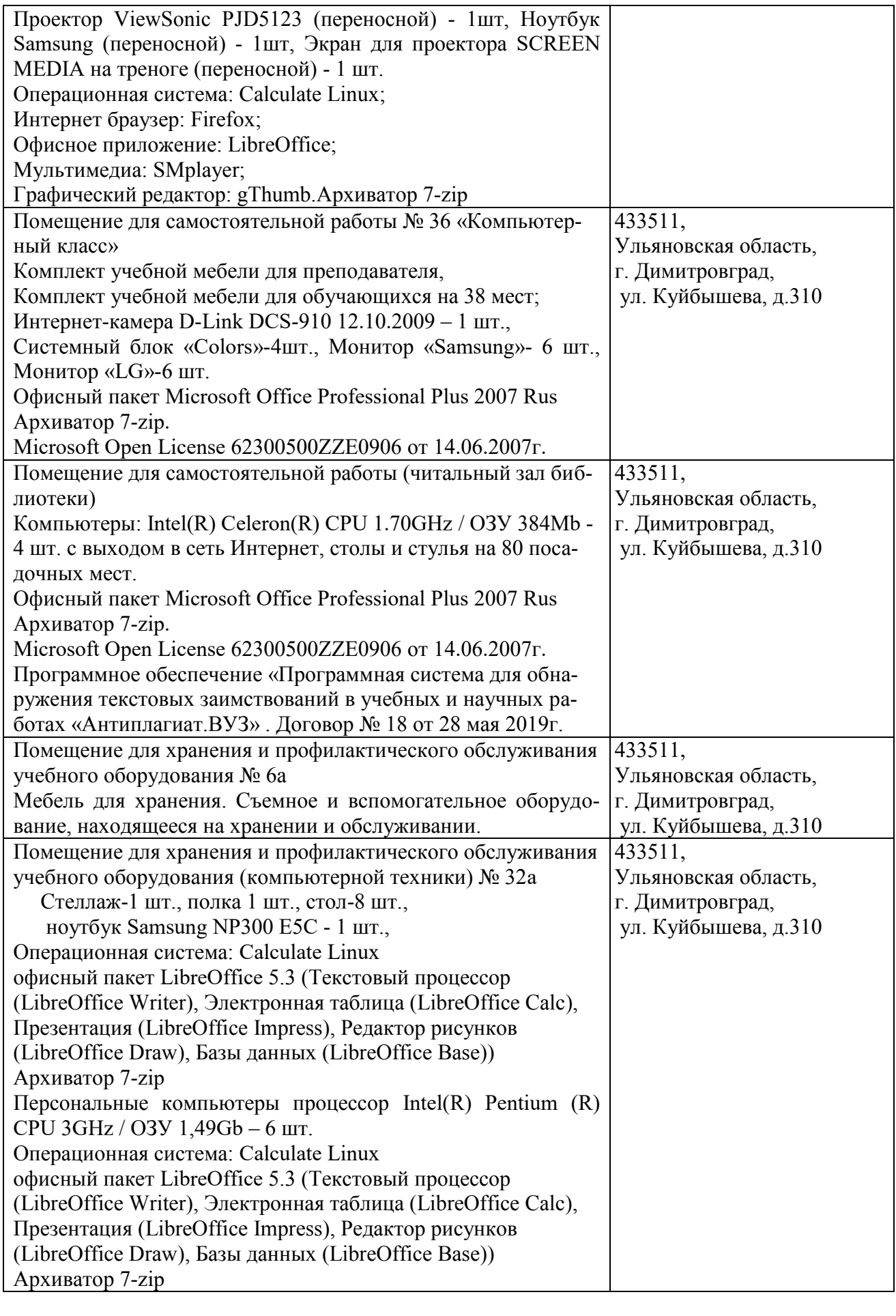

# **10. МЕТОДИЧЕСКИЕ УКАЗАНИЯ ДЛЯ ОБУЧАЮЩИХСЯ ПО ОСВОЕНИЮ ДИСЦИПЛИНЫ**

### **Методические указания студентам по изучению дисциплины**

Методические указания студентам очной формы обучения представлены в виде:

методических рекомендаций при работе над конспектом лекций во время проведения лекции;

методических рекомендаций по самостоятельной работе над изучаемым материалом и при подготовке к лабораторным занятиям;

- групповая консультация;
- методических рекомендаций по изучению рекомендованной литературы;
- самопроверка;
- консультации;
- подготовка к экзаменам.

### **Методические рекомендации при работе над конспектом лекций во время проведения лекции**

В ходе лекционных занятий вести конспектирование учебного материала. Обращать внимание на категории, формулировки, раскрывающие содержание тех или иных явлений и процессов, научные выводы и практические рекомендации, положительный опыт в ораторском искусстве. Желательно оставить в рабочих конспектах поля, на которых делать пометки из рекомендованной литературы, дополняющие материал прослушанной лекции, а также подчеркивающие особую важность тех или иных теоретических положений. Задавать преподавателю уточняющие вопросы с целью уяснения теоретических положений, разрешения спорных ситуаций.

В ходе подготовки к лабораторным занятиям необходимо изучить основную литературу, ознакомиться с дополнительной литературой, новыми публикациями в периодических изданиях: журналах, газетах и т.д. При этом учесть рекомендации преподавателя и требования учебной программы. Своевременное и качественное выполнение самостоятельной работы базируется на соблюдении настоящих рекомендаций и изучении рекомендованной литературы. Студент может дополнить список использованной литературы современными источниками, не представленными в списке рекомендованной литературы, и в дальнейшем использовать собственные подготовленные учебные материалы при написании курсовых и дипломных работ.

### **Методические рекомендации студентам по самостоятельной работе над изучаемым материалом и при подготовке к практическим занятиям**

Важной составной частью учебного процесса в вузе являются и практические занятия. Лабораторные занятия помогают студентам глубже усвоить учебный материал, приобрести навыки творческой работы над документами и первоисточниками.

Прежде чем приступить к изучению темы, необходимо прокомментировать основные вопросы плана семинара. Такой подход преподавателя помогает студентам быстро находить нужный материал к каждому из вопросов, не задерживаясь на второстепенном.

Для того чтобы практические занятия приносили максимальную пользу, необходимо помнить, что упражнение в решении задач, проводятся по прочитанному на лекциях материалу и связаны, как правило, с детальным разбором отдельных вопросов лекционного курса. Следует помнить, что только после усвоения лекционного материала с определенной точки зрения, с которой он излагается на лекциях, материал будет закрепляться на практических занятиях как в результате обсуждения и анализа лекции, так и с помощью решения проблемных ситуаций, задач. Данные условия помогут студенту хорошо усвоить материал, научиться применять его на практике. Самостоятельная работа студента при подготовке к занятиям включает в себя осмысление лекционного материала и проработку учебников, учебных пособий, монографий, научных статей, рекомендованных программой и публикуемых в периодической печати. Вопросы, которые вызывают у студента затруднение при подготовке, должны быть заранее сформулированы и озвучены во время занятий в аудитории для дополнительного разъяснения преподавателем. При самостоятельном решении задач нужно обосновывать каждый этап решения, исходя из теоретических положений курса. Если существует несколько путей решения проблемы (задачи), нужно сравнить их и выбрать наиболее рациональный. Полезно до начала вычислений составить краткий план решения проблемы (задачи). Решение проблемных задач или примеров следует излагать подробно, вычисления располагать в строгом порядке, отделяя вспомогательные вычисления от основных. Решения при необходимости нужно сопровождать комментариями, схемами, чертежами и рисунками. Итак, решение каждой учебной задачи должно доводиться до окончательного логического ответа, которого требует условие, по возможности с выводом. Полученный ответ следует проверить способами, вытекающими из условия данной задачи. Полезно решать задачи несколькими способами и сравнить полученные результаты. Решение учебных задач нужно продолжать до приобретения твердых навыков в их решении.

Большое значение имеет совершенствование навыков конспектирования у студентов. Преподаватель может рекомендовать студентам следующие основные формы записи: план (простой и развернутый), выписки, тезисы.

Результаты конспектирования могут быть представлены в различных формах.

План – это схема прочитанного материала, краткий (или подробный) перечень вопросов, отражающих структуру и последовательность материала. Подробно составленный план вполне заменяет конспект.

Конспект – это систематизированное, логичное изложение материала источника. Различаются четыре типа конспектов: план-конспект, текстуальный конспект, свободный конспект, тематический конспект.

План-конспект – это развернутый детализированный план, в котором достаточно подробные записи приводятся по тем пунктам плана, которые нуждаются в пояснении.

Текстуальный конспект – это воспроизведение наиболее важных положений и фактов источника.

Свободный конспект – это четко и кратко сформулированные (изложенные)

основные положения в результате глубокого осмысливания материала. В нем могут присутствовать выписки, цитаты, тезисы; часть материала может быть представлена планом.

Тематический конспект – составляется на основе изучения ряда источников и дает более или менее исчерпывающий ответ по какой-то схеме (вопросу).

### **Групповая консультация**

Разъяснение является основным содержанием данной формы занятий, наиболее сложных вопросов изучаемого программного материала. Цель – максимальное приближение обучения к практическим интересам с учетом имеющейся информации и является результативным материалом закрепления знаний.

Групповая консультация проводится в следующих случаях:

когда необходимо подробно рассмотреть практические вопросы, которые были недостаточно освещены или совсем не освещены в процессе лекции;

с целью оказания помощи в самостоятельной работе (написание рефератов, выполнение курсовых работ, сдача экзаменов, подготовка конференций);

если студенты самостоятельно изучают нормативный, справочный материал, инструкции, положения.

### **Методические рекомендации студентам по изучению рекомендованной литературы**

Эти методические рекомендации раскрывают рекомендуемый режим и характер различных видов учебной работы (в том числе самостоятельной работы над рекомендованной литературой) с учетом специфики выбранной студентом очной формы.

Изучение дисциплины следует начинать с проработки настоящей рабочей программы, особое внимание, уделяя целям и задачам, структуре и содержанию курса.

Студентам рекомендуется получить в Библиотечно-информационном центре академии учебную литературу по дисциплине, необходимую для эффективной работы на всех видах аудиторных занятий, а также для самостоятельной работы по изучению дисциплины.

Успешное освоение курса предполагает активное, творческое участие студента путем планомерной, повседневной работы.

### **Консультации**

Если в процессе самостоятельной работы над изучением теоретического материала или при решении задач возникают вопросы, разрешить которые самостоятельно не удается, необходимо обратиться к преподавателю для получения у него разъяснений или указаний. В своих вопросах надо четко выразить, в чем испытываете затруднения, характер этого затруднения. За консультацией следует обращаться и в случае, если возникнут сомнения в правильности ответов на вопросы самопроверки.

Программа составлена в соответствии с требованием ФГОС ВО по направлению 23.03.03 «Эксплуатация транспортно-технологических машин и комплексов» (академический бакалавриат), утвержденный приказом Министерства образования и науки Российской Федерации от 14 декабря 2015 г. N 1470, зарегистрированным в Минюсте России 18.01.2016 № 40622

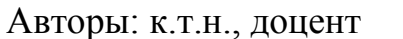

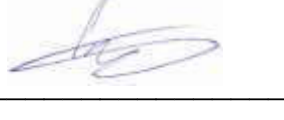

И.Р. Салахутдинов

Рецензент: к.т.н., доцент\_\_\_\_\_\_\_\_\_\_\_\_\_\_\_\_\_\_\_\_\_\_\_ А.А. Хохлов

Рабочая программа рассмотрена на заседании кафедры «Эксплуатация  $\frac{1}{2}$   $\frac{1}{2}$   $1$ ранспортно-те. да, протокол №  $/O$ .

Заведующий кафедрой СУГ С.Н. Петряков

Рабочая программа одобрена на заседании методического совета « $O$ 7» сега е 20/9 года, протокол №  $/O$ .

И.И. Шигапов Председатель методического совета

 ${\mathcal H}a{\mathcal A}$  М.В. Наумова Заведующая библиотекой

# **Лист изменений и дополнений к рабочей программе дисциплины**

«Теория механизмов и машин» по направлению подготовки 23.03.03 Эксплуатация

транспортно-технологических машин и комплексов

(академический бакалавриат)

# 2019– 2020 уч. год

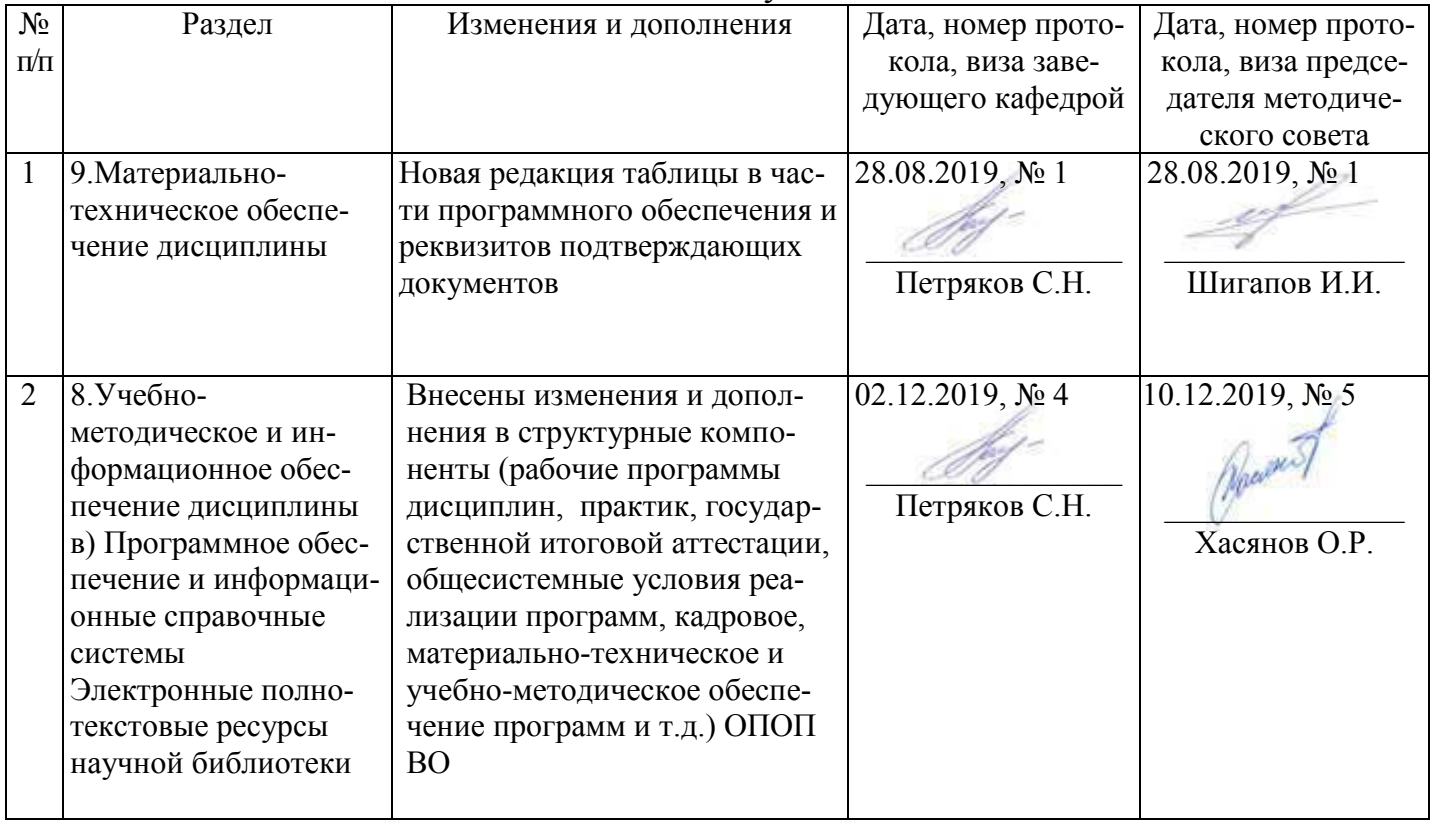

#### Лист из ист изменений и дополнений к рабочей програм 2019-2020 учебный год ограмме

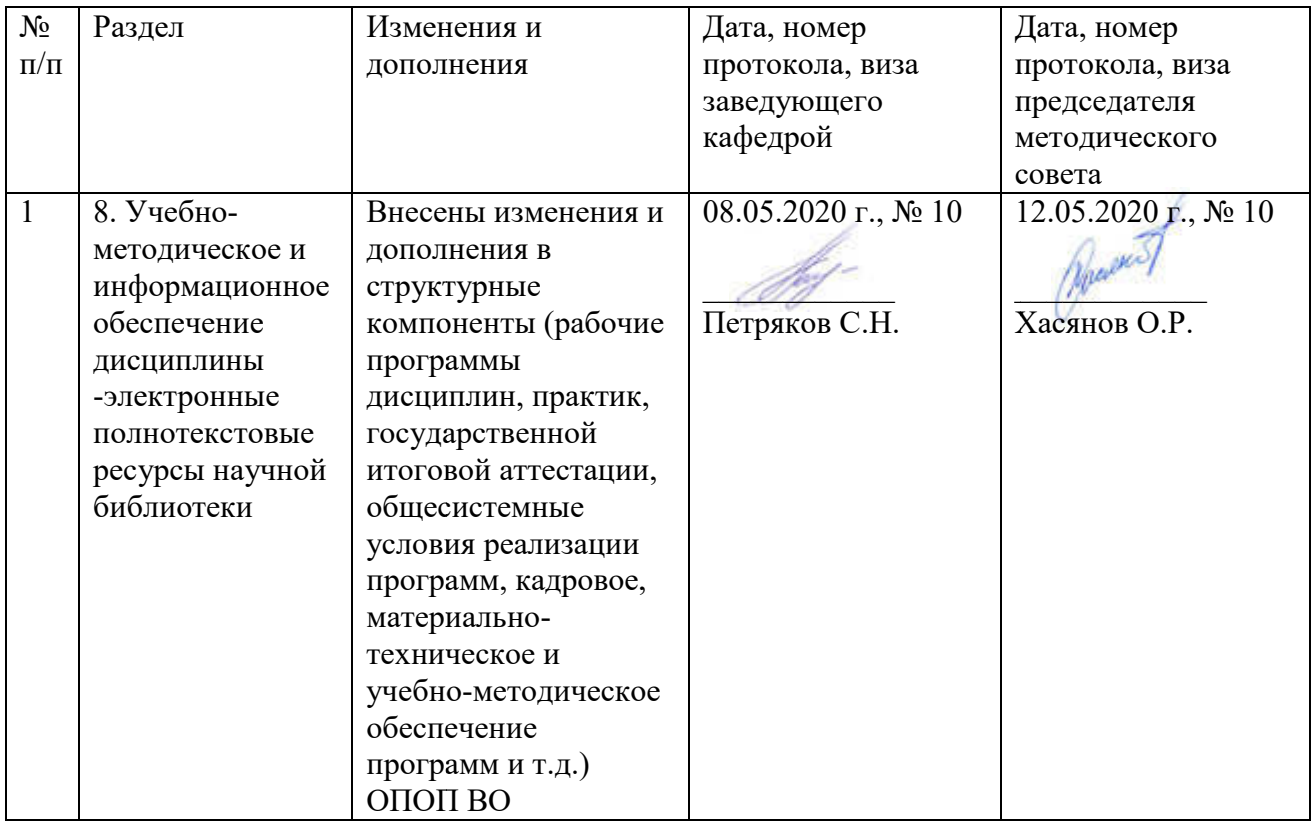